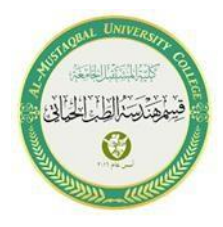

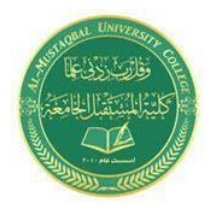

Al-mustaqbal University collage Biomedical Engineering Department Class: First Subject:Computer Skills & Programming

*Lecture 4: OPERATORS IN C++ LANGUAGE*

**BY**

**IT. Zahraa Abdzaid AbdelAbbas Supervised by:** ASS.T**. Hala Fadel Alaiwi**

# **1. C++ Operators:**

An operator is a symbol that tells the compiler to perform specific mathematical or logical manipulations. There are four general classes of operators in C++: **arithmetic**, **relational and logical**, and **bitwise**. In addition, there are some special operators for particular tasks.

# **1.1 Arithmetic Operators:**

Arithmetic operators are used to perform the basic arithmetic operations. They areexplained in the following table:

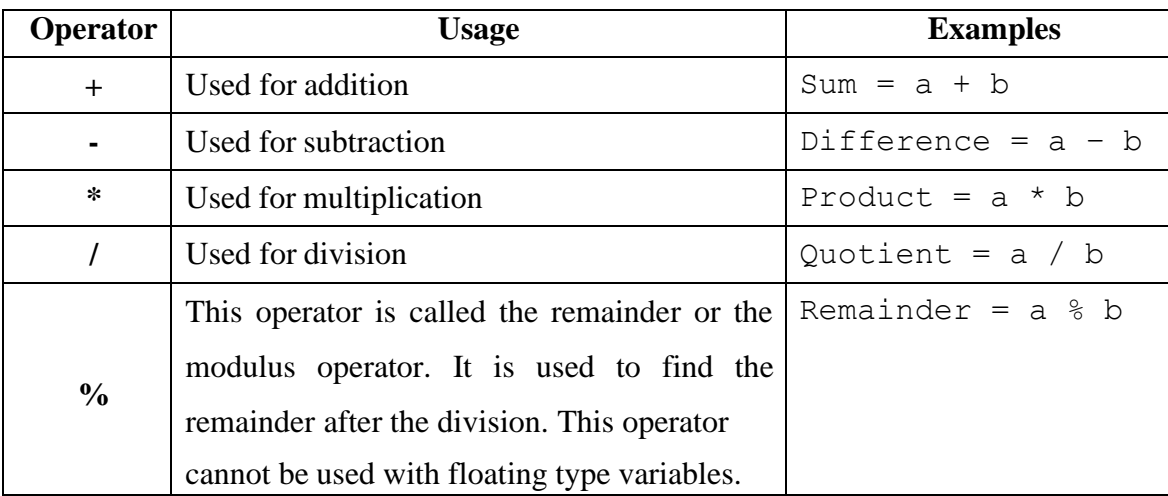

### **Example (1):**

#include<iostream.h>

#include<conio.h>

main( $\int$  int x,y;

cout<< "Enter Two Integers:";

 $\text{cin} \rightarrow \text{X} \rightarrow \text{Y}$ ;

cout <<< "The Intergers are:" << x<<< "and" << y << << < < |endl;

cout << "The sum is" <  $\langle x+y \rangle \langle \langle \text{end} |$ ;

cout  $<<$ "The difference is " $<<$  $(x-y)$  $<<$ endl;

cout<<"The product is" <<(x\*y)<<endl;

cout  $<<$ "The division is"  $<<$  $(x/y)$   $<<$ endl;

cout << "The modulus is" << $(x\%y)$  <<endl;

cout << "The equation is " <  $\langle \langle (x+y)/3 \rangle \langle$  cendl;

 $getch()$ ;

### **Output:**

Enter Two Integers:5 4 The Intergers are:5and4 The sum is 9 The difference is1 The product is20 The division is1 The modulus is 1 The equation is 3

## **Example (2):**

**Write a program in C ++ to calculate the area of a circle in terms of radius**

#include<iostream.h>

#include<conio.h>

main( )

{ float R, Area;

float  $p1 = 3.14$ ;

cout << " Enter radius of circle: " ;

 $\text{cin} \gg R$ ;

Area =  $p1 * R * R$ ;

cout << " Area is: " << Area << endl;

getch( );

}

Output: **Enter radius of circle: 4 Area is: 50.24**

### **Increment and Decrement Operator:**

C++ allows two very useful operators not generally found in other computer languages. These are the **Increment**  $(++)$  and **Decrement**  $(--)$ operators. The operation  $++$  adds 1 to its operand, and  $-$  – subtracts 1.Therefore, the following are equivalent operations:

 $x = x + 1$ ; is the same as  $x + x$ ; Or  $x + x$ ;

Also,

$$
x = x - 1;
$$
 is the same as  $-x;$  Or  $x-$ ;

However, there is a difference when they are used in an expression. When an increment or decrement operator precedes its operand, C++ performs the increment or decrement operation prior to obtaining the operand's value.

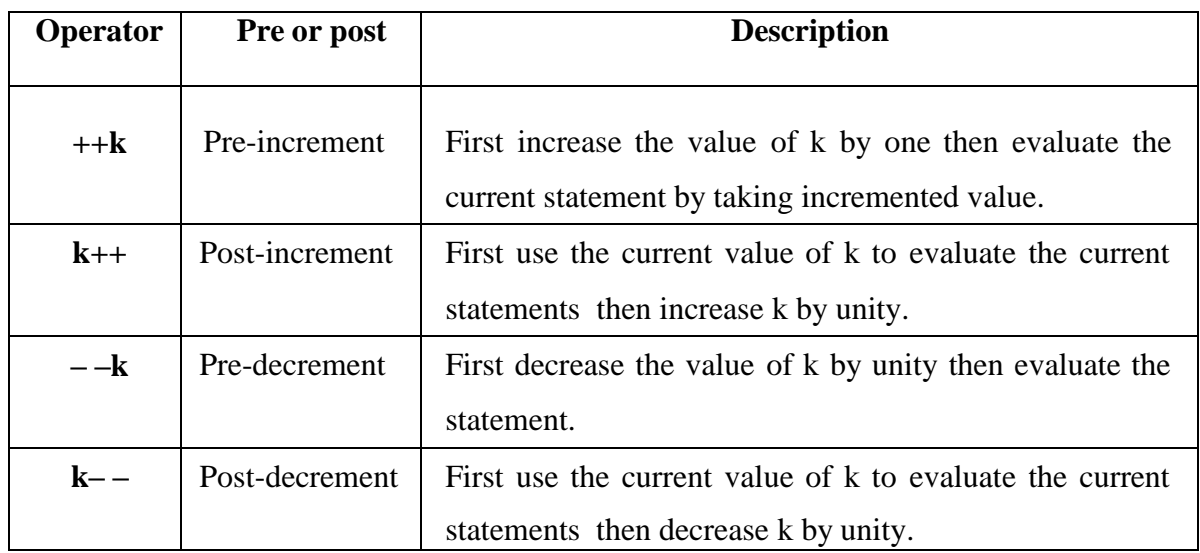

### **Example (3):**

Write a program in C++ language to test the operation of arithmetic operators with printing the result appearing on the screen of computer.

```
#include<iostream.h>
#include<conio.h>
main( )
{
 int a = 21;
 int c ;
 // Value of a will not be increased before assignment.
 c = a++;cout << "Line 1 - Value of a++ is :" << c << endl ;
 // After expression value of a is increased
 cout << "Line 2 - Value of a is :" << a << endl;
 // Value of a will be increased before assignment.
 c = ++a;cout << "Line 3 - Value of ++a is :" << c << endl;
getch();
```
The result appearing on the screen of computer is:

```
Line 1 - Value of a++ is :21
Line 2 - Value of a is :22
Line 3 -Value of ++a is :23
```
# **1.2 Relational Operators:**

**. .**

In the term *relational operator* the word *relational* refers to the relationships values can have with one another. The key to the concepts of relational operators is the idea of **true** and **false***.* In C++, *true* is any value other than 0. *False* is 0. Expressions that use relational operators will return **0** for false and **1** for true.

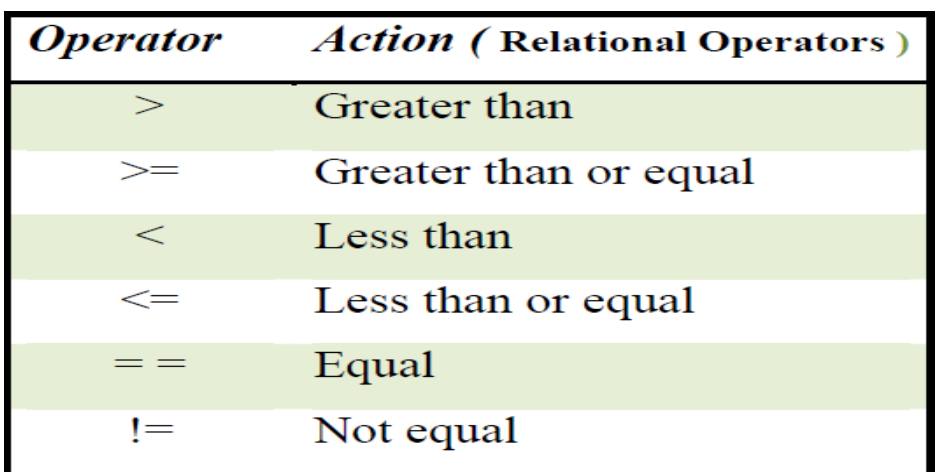

## **Example (5):**

**. .**

```
Write a program in C++ language to test the operation of Relational
Operators with printing the result appearing on the screen of computer.
```
Ans:

```
#include<iostream.h>
#include<conio.h>
// Program to test Relational Operators
main()
{
int A=57, B=57;
char C=9:
cout << (int(C)) << endl;
\text{cout}<<''(A<57)=''<<(A<57)<<endl;
\text{cout}<<''(A<90)=''<<(A<90)<<\text{end};
\text{cout}<<''(A<30)=''<<(A<30)<<\text{end};
\text{cout}<<''(A\leq 57)=''<<(A\leq 57)<\leq \text{end}:
\text{cout}<<''(A&gt;B)=''<<(A&gt;B)<\lt{end!};
\text{cout}<<''(A>=B)=''<<(A>=B)<\text{cend}\text{cout}<<''(A==B)=''<<(A==B)<\text{cend};\text{cout}<<''(A!=B)=''<<(A!=B)<\text{cend}\text{cout}<<''(A==C)=''<<(A==C)<\text{cend}getch();
```
}

# **Output:**

**. .**

57  $(A<57)=0$  $(A<90)=1$  $(A<30)=0$  $(A < = 57) = 1$  $(A>B)=0$  $(A>=B)=1$  $(A == B)=1$  $(A!=B)=0$  $(A==C)=1$ 

# **1.3The sizeof( ) operator**

In c++ , the sizeof operator is used to determines the size of a variable or any data type . It is a compile-time operator which return the size of variable or data type in bytes.

## **Syntax:**

sizeof(type);

int x;

int  $y=sizeof(x);$ 

### **Example:**

**. .**

```
#include<iostream.h>
#include<conio.h>
\#include\ltmath.h>main( )
{
cout << "Size of int : "<< size of (int) << endl;
cout << "Size of long int : "<< size of (long int) << endl;
 cout << "Size of float : "<< size of (float) << endl;
 cout << "Size of double : " << sizeof(double) << endl;
 cout << "Size of char : " << sizeof(char) << endl;
getch();
```
}

#### **Output:**

Size of int : 4 Size of long int : 4 Size of float : 4 Size of double : 8 Size of char : 1

### **Example**:

int i; char c;

cout  $<<$  "Size of variable i : " $<<$  sizeof(i)  $<<$  endl;

cout << "Size of variable  $c$  : " << size of $(c)$  << endl;

### **output: Size of variable i : 4, Size of variable c : 1**

Most of the mathematical functions are declared in the <math.h> header file, as shown inthe table below :

**. .**

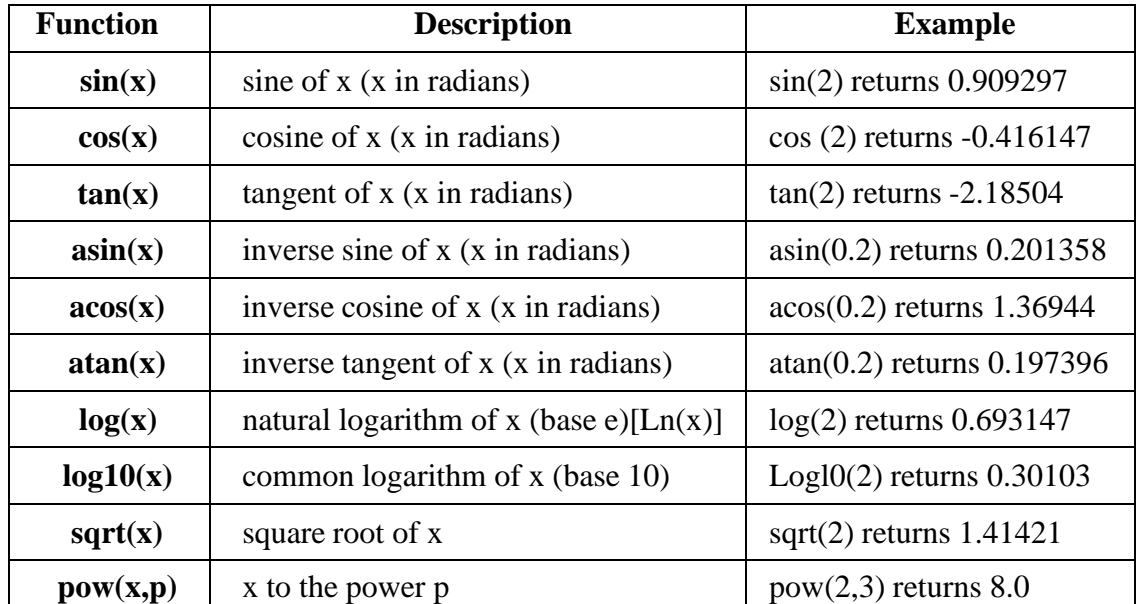

Example:

#include<iostream.h>

#include<conio.h>

#include<math.h>

int main(){

int  $x = 2$ ;

double result;

```
result = sin(x);
```
cout  $<<$  " $\sin(x) =$  " $<<$  result  $<<$  endl;

getch();}

### **output:**

 $sin(x) = -0.841471$ 

Thank you

**. .**